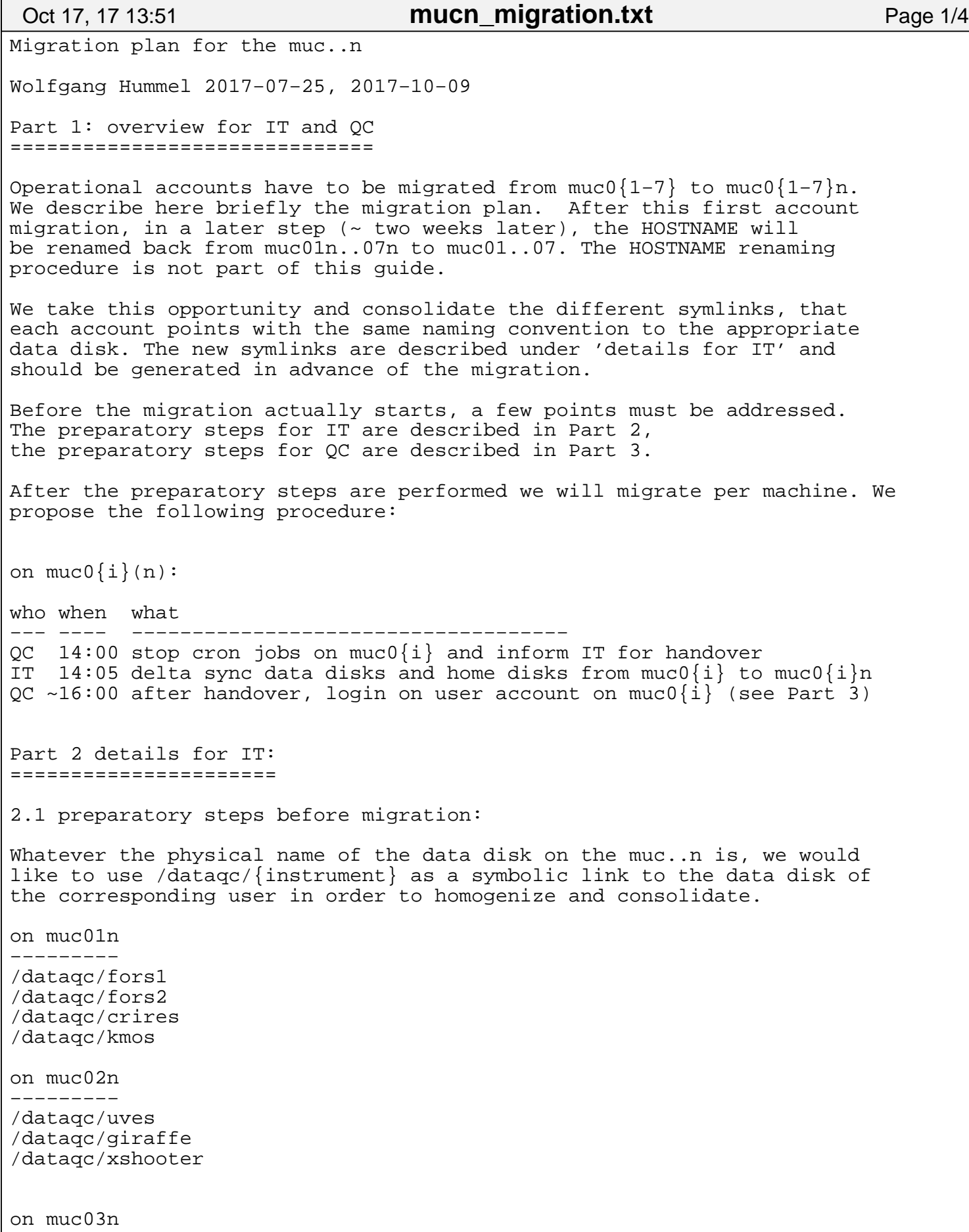

Tuesday October 17, 2017 1/4

## Oct 17, 17 13:51 **mucn\_migration.txt** Page 2/4

−−−−−−−−− /dataqc/vimos /dataqc/visir /dataqc/isaac /dataqc/sphere on muc04n −−−−−−−−− /dataqc/naco (for account name naco2) /dataqc/sinfoni /dataqc/hawki on muc05n −−−−−−−−− /dataqc/amber /dataqc/preimg /dataqc/pionier /dataqc/pacman /dataqc/gravity /dataqc/midi (for account name midi2) on muc06n −−−−−−−−− /dataqc/ocam on muc07n −−−−−−−−− /dataqc/vircam 2.2 For reasons to support hard coded links in the local histoMonitor HTML files, the following links must be preserved, or generated in case not being available, and they must point to the corresponding data disks mentioned above:  $muc01$ : /diska/data25/fors1 −> /dataqc/fors1 /diska/data26/fors2 −> /dataqc/fors2 /fujisan3/data/kmos −> /dataqc/kmos /diska/data32/crires −> /dataqc/crires /fujisan3/data32/crires −> /dataqc/crires muc02: /data23/giraffe −> /dataqc/giraffe /fujisan3/data21/uves −> /dataqc/uves /diska/data25/xshooter −> /dataqc/xshooter muc03: /fujisan3/data24/vimos −> /dataqc/vimos /data24/vimos −> /dataqc/vimos /diska/data24/vimos −> /dataqc/vimos /data30/visir −> /dataqc/visir /diska/data30/visir −> /dataqc/visir /datavlt/sphere −> /dataqc/sphere /data27/isaac −> /dataqc/isaac muc04: /diska/data22/naco2 −> /dataqc/naco /data22/naco2 −> /dataqc/naco

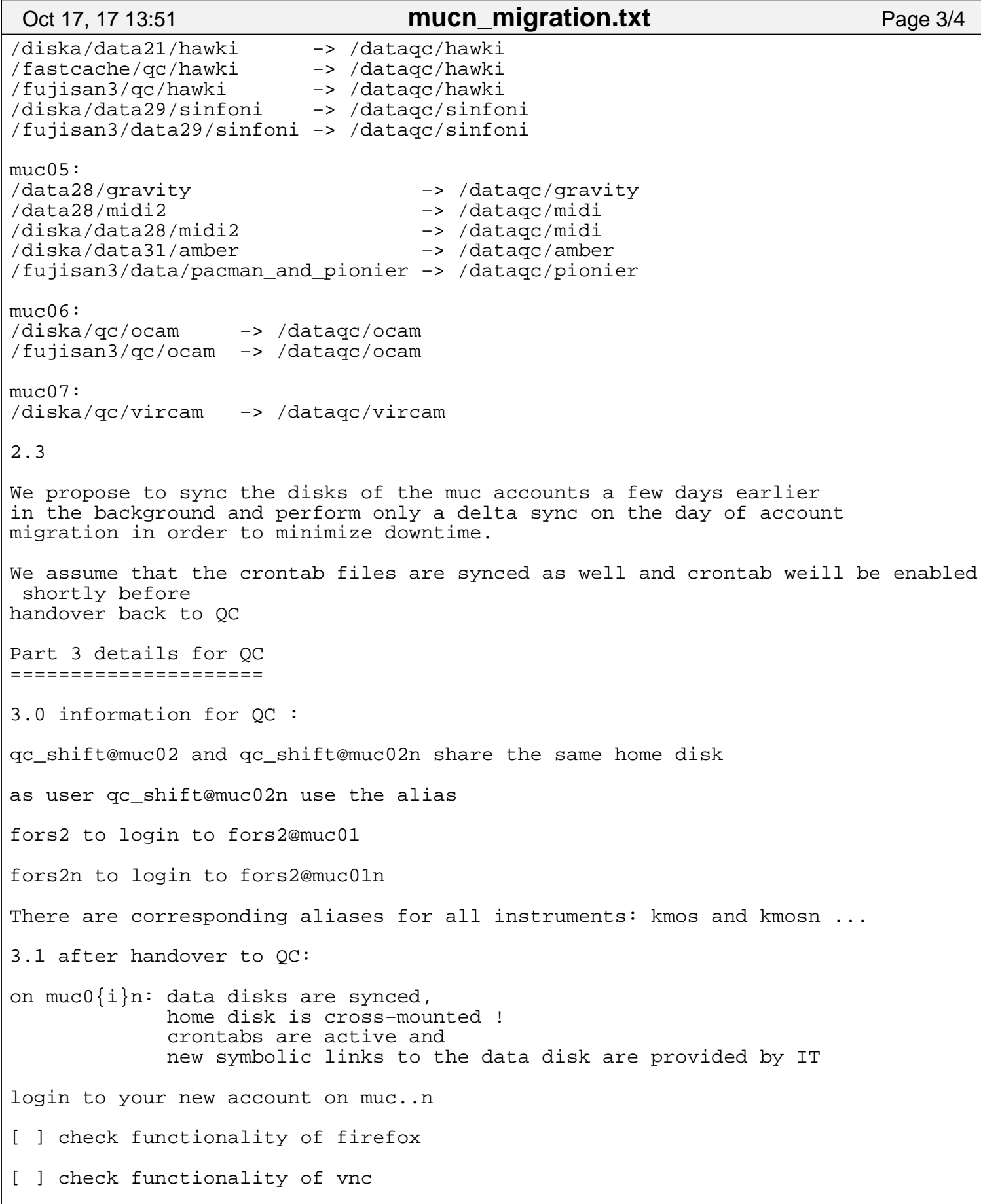

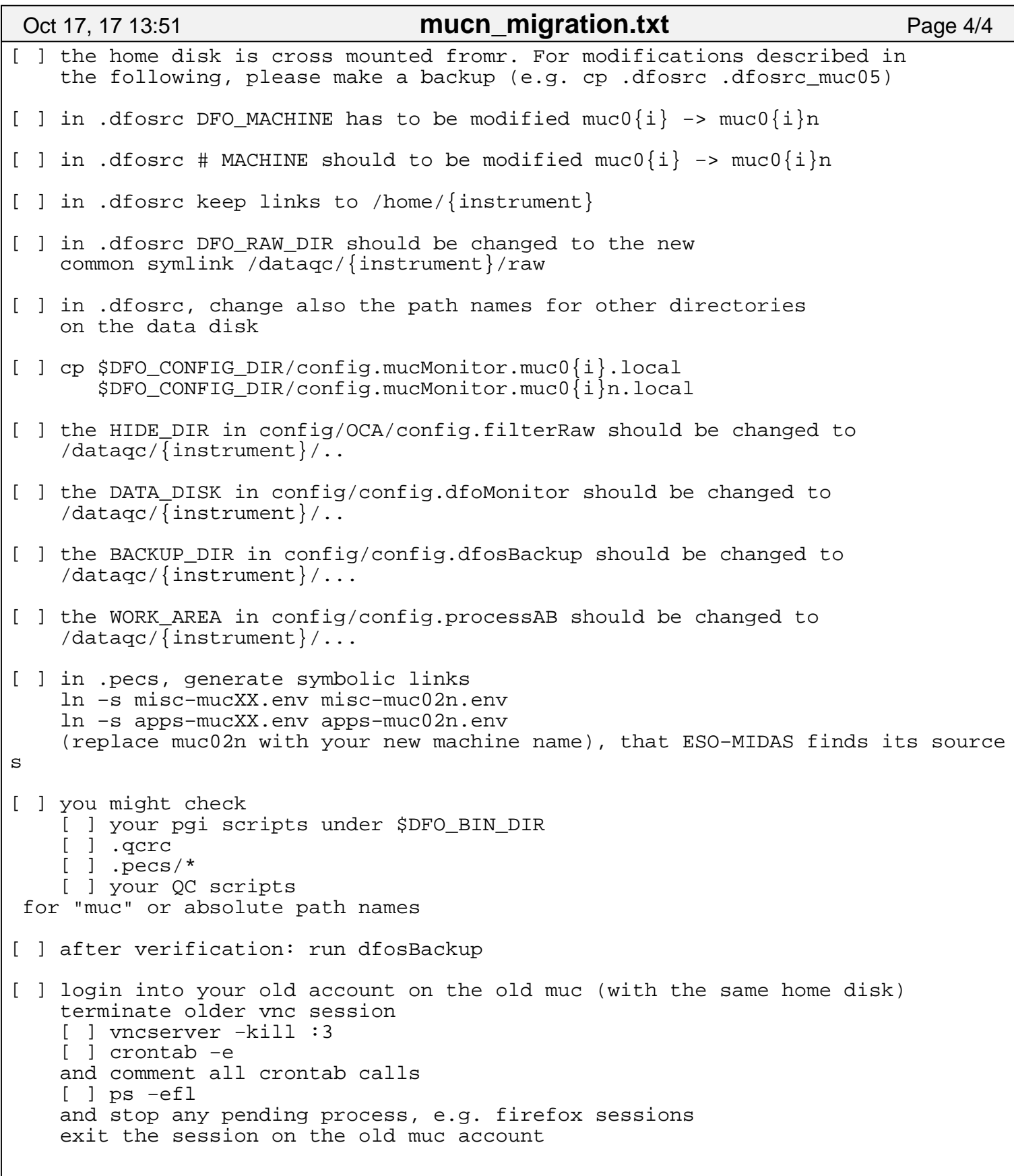